## SAP ABAP table TEROBTYP {Customizing for Cleaning Object Category}

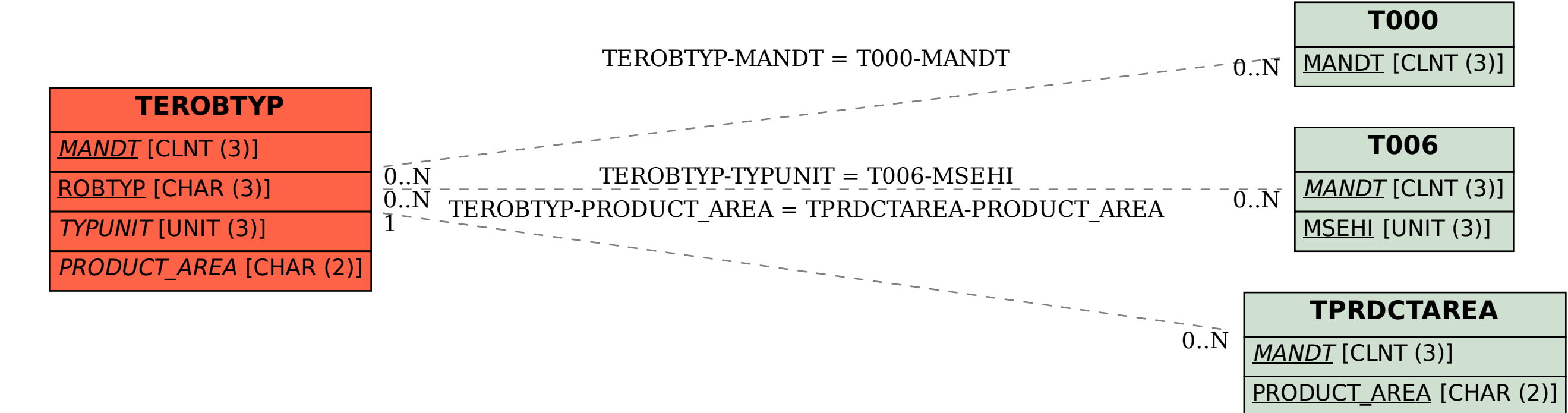